## **HI\_Menu\_ApplyChanges**

%HI\_Menu\_ApplyChanges function

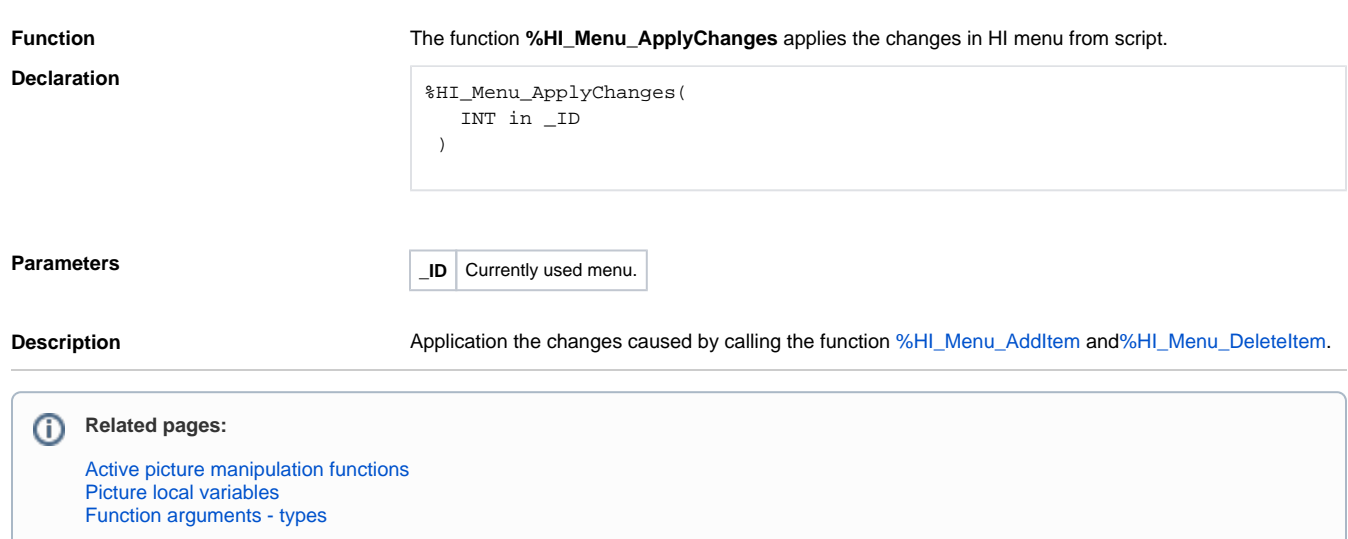